# OpenDMIS 5.5 **Enhancements**

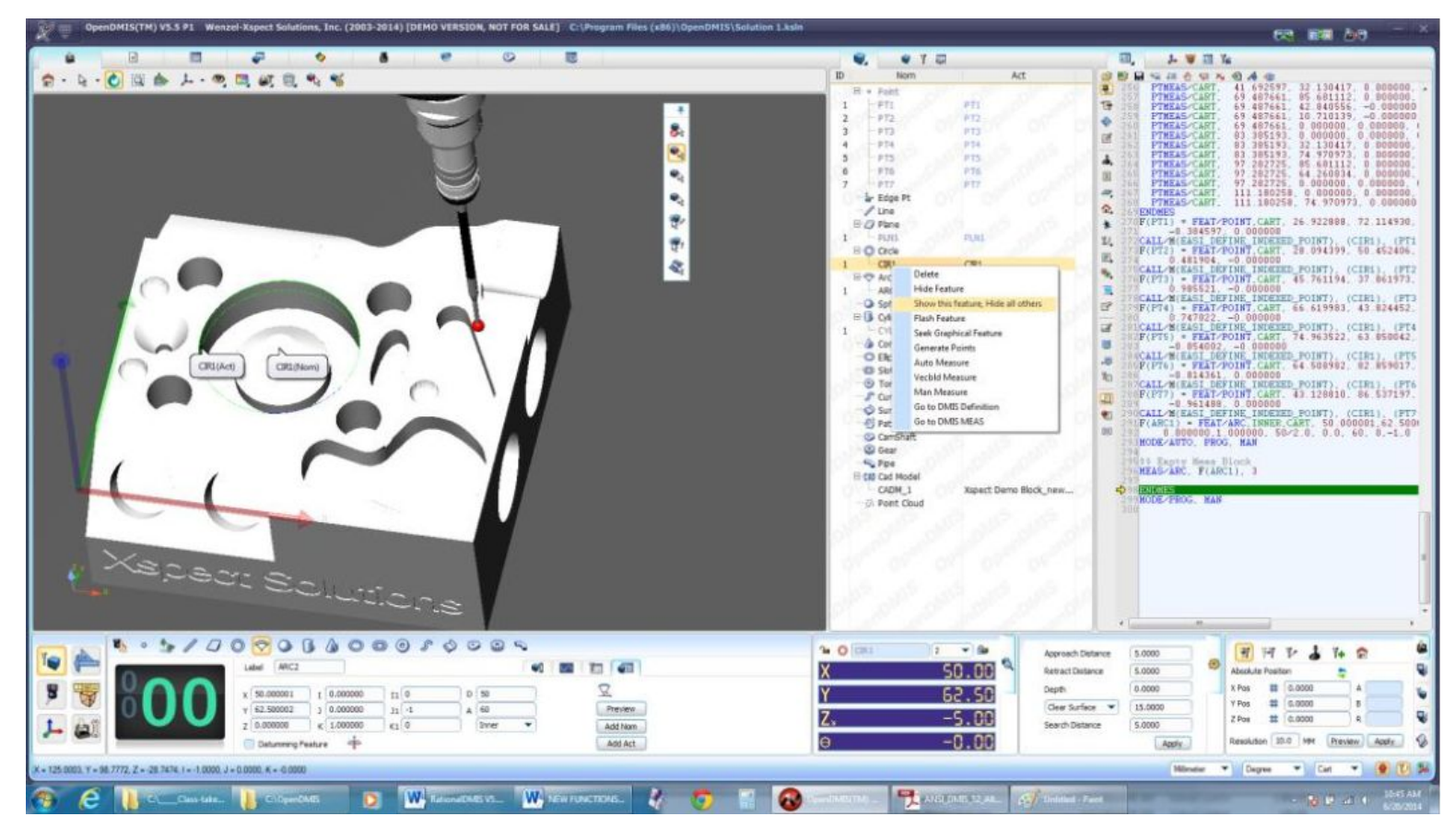

#### **User Interface and usability improvements**

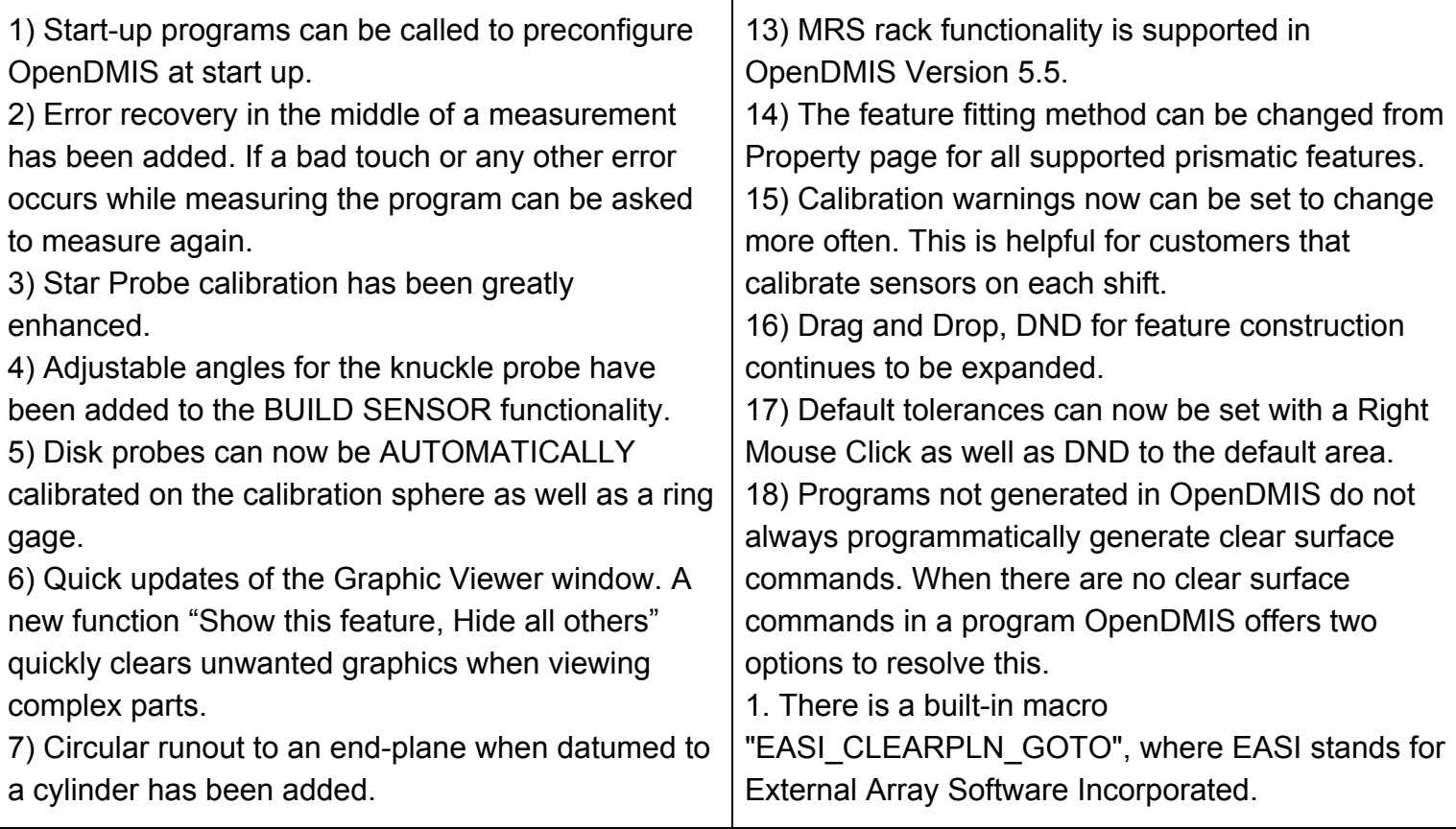

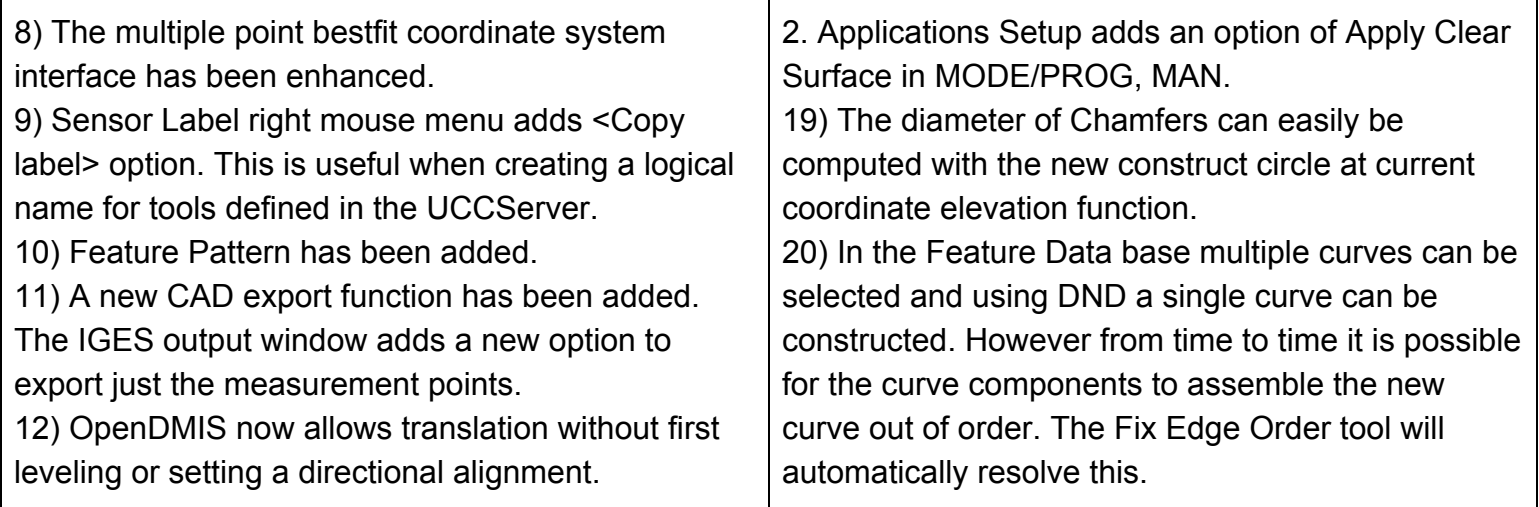

### **Reporting**

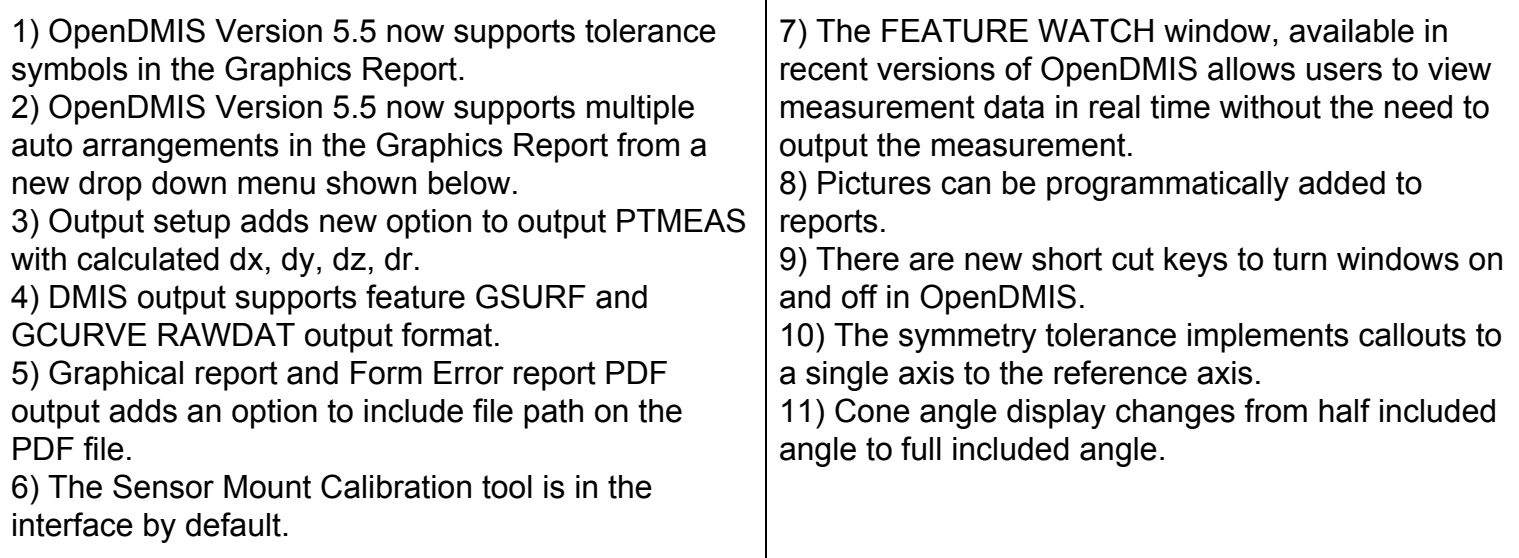

### **For the programmer**

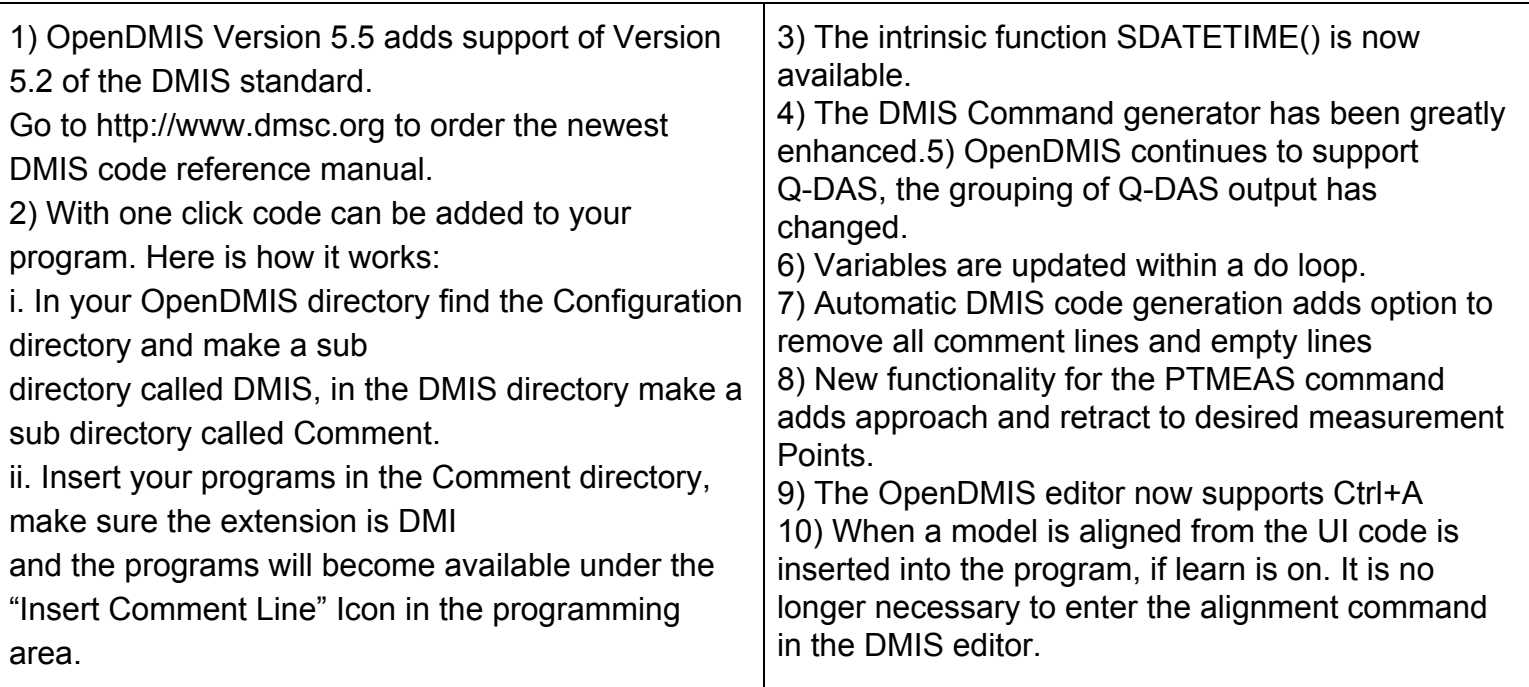

### **For Network Management**

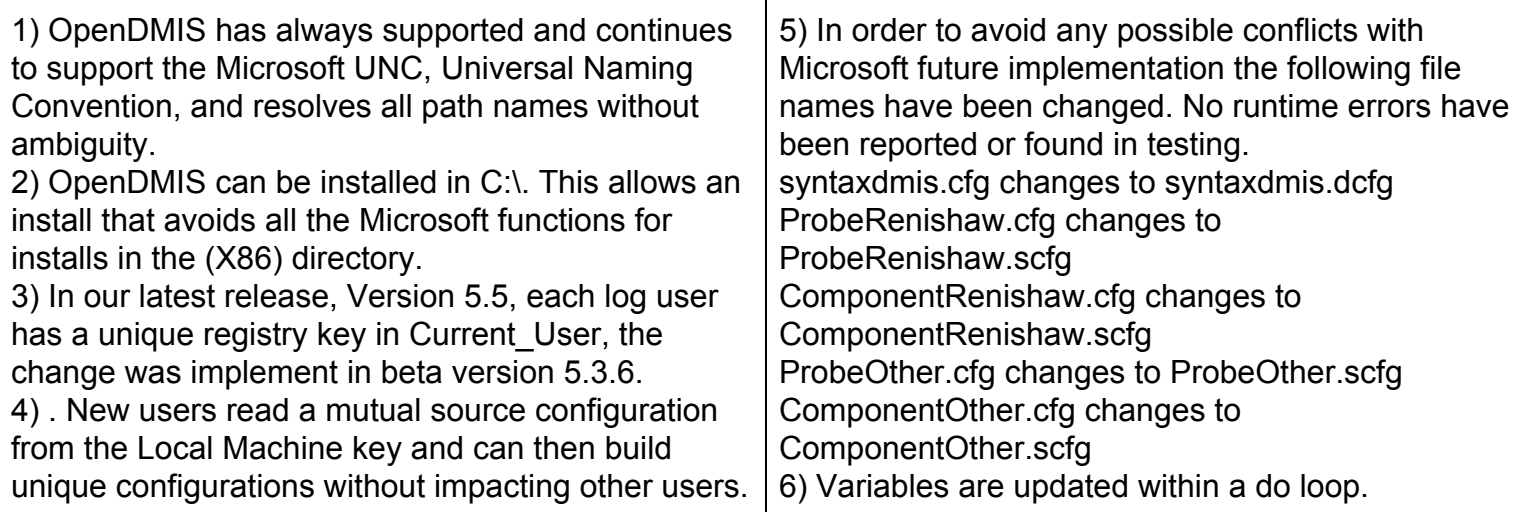

## **REVO, Turbine Blade Inspection, Gear Inspection**

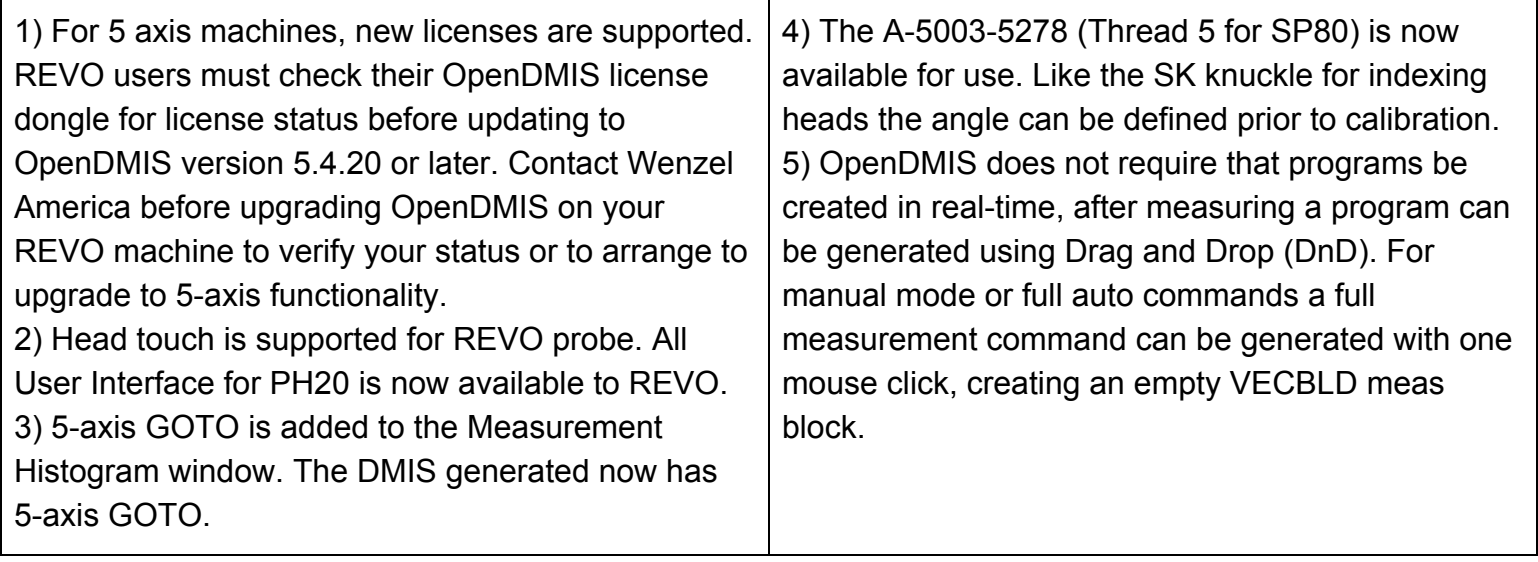